4. Can I get a heads up if I get below a C on that big test? Turning on email notificationsilly ensure that you know about a low grade as soon as the teacher posts it. Notifications are customizable and can be

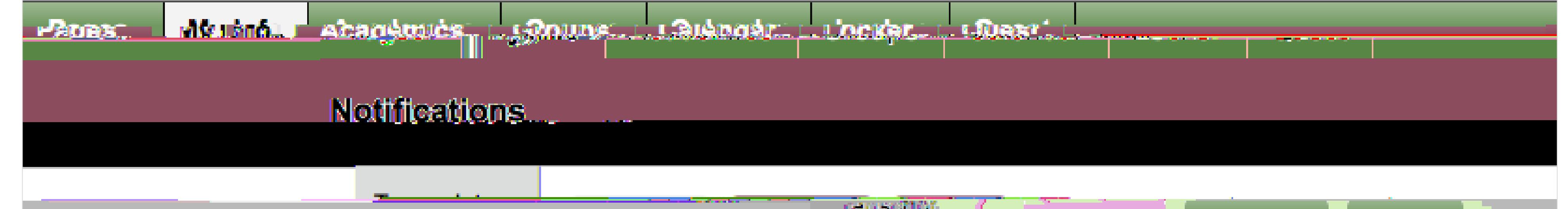

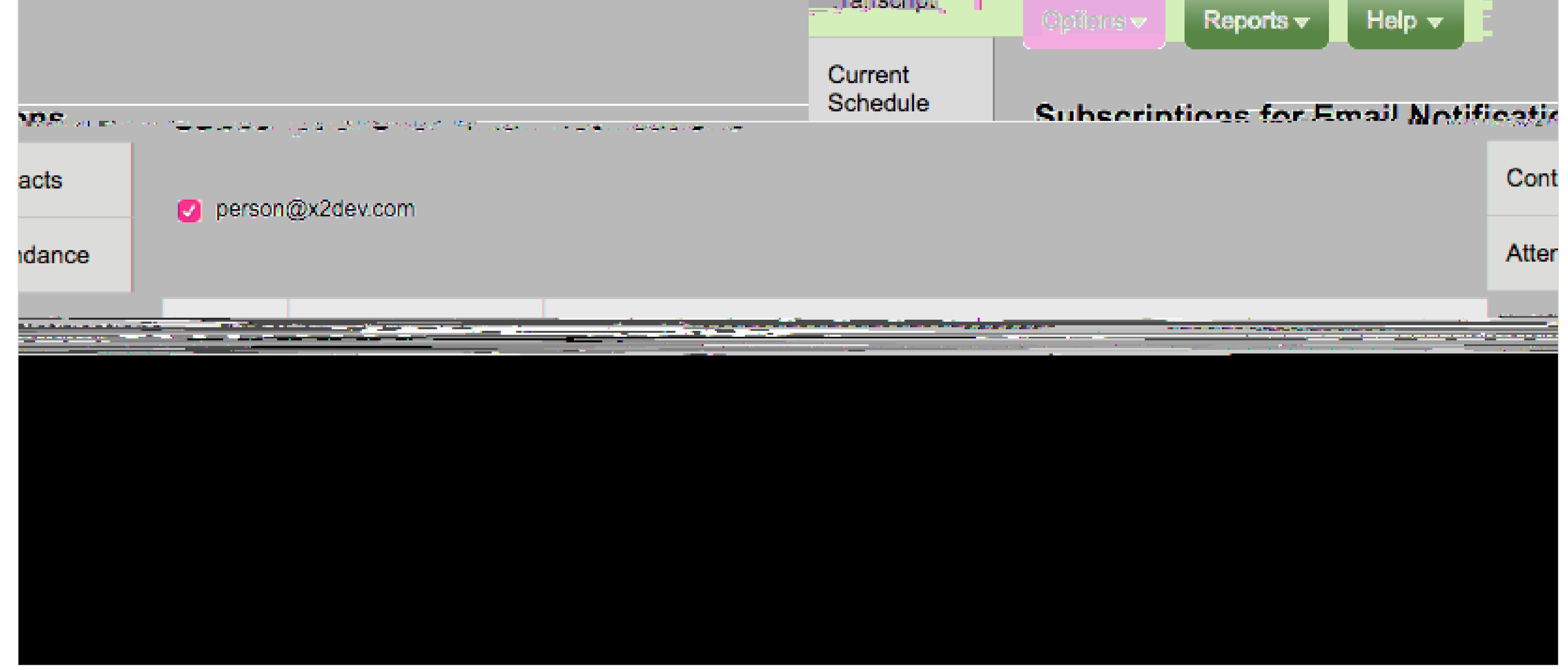

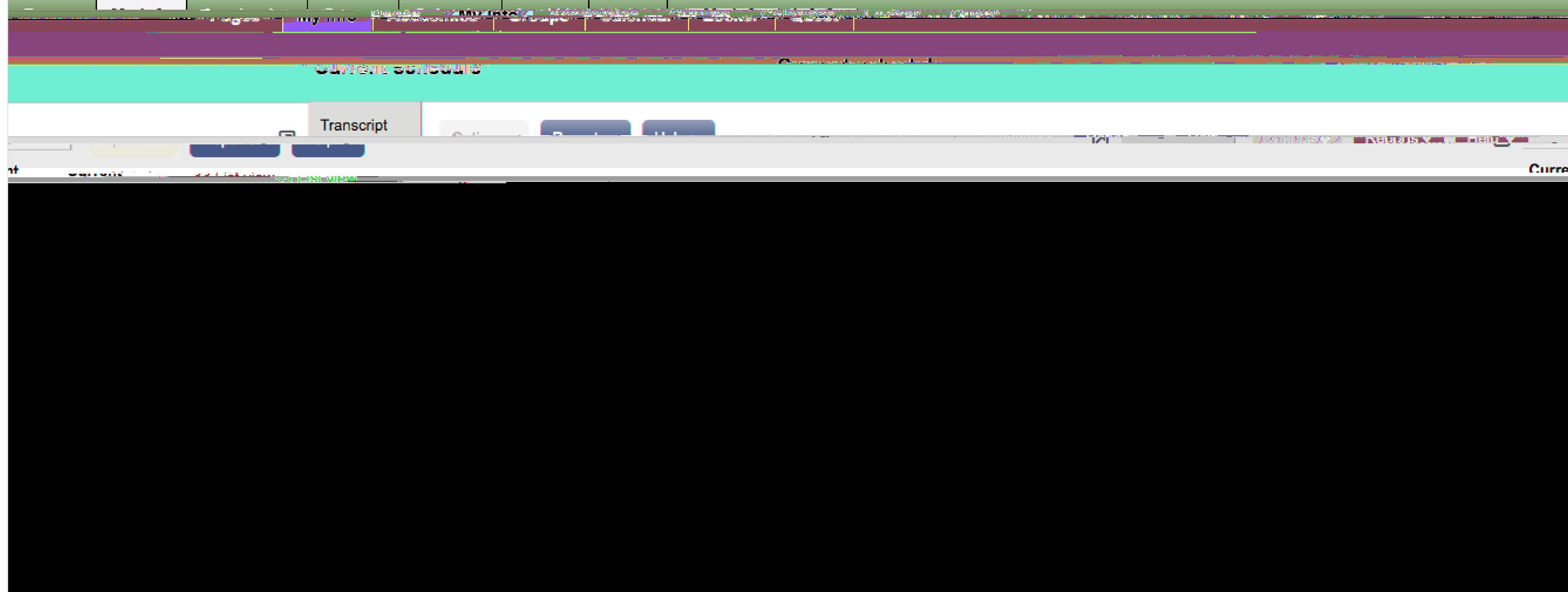

## Las *S*Preguntas<sup>^</sup> más importantes sobre el Portal de estudiantes

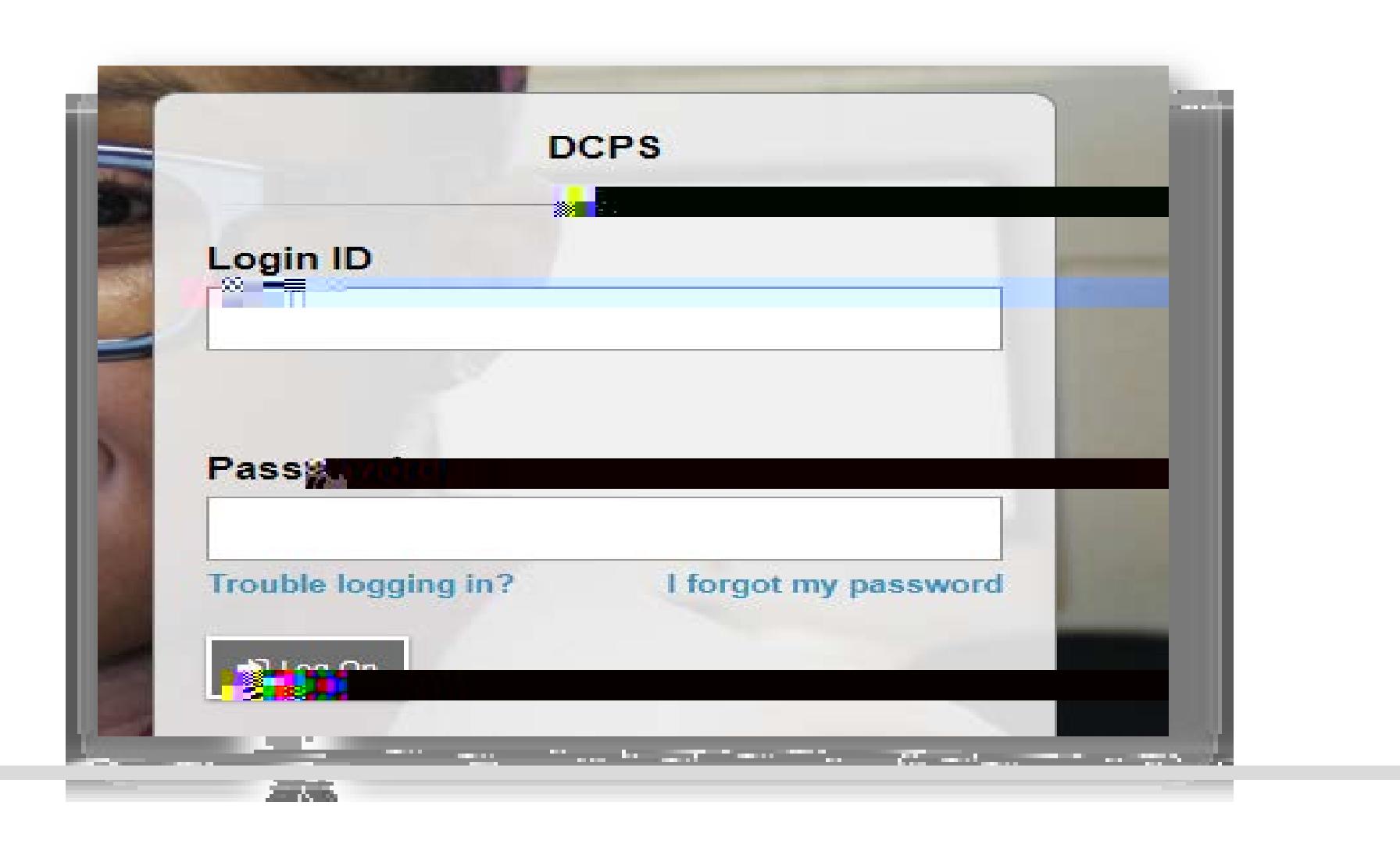

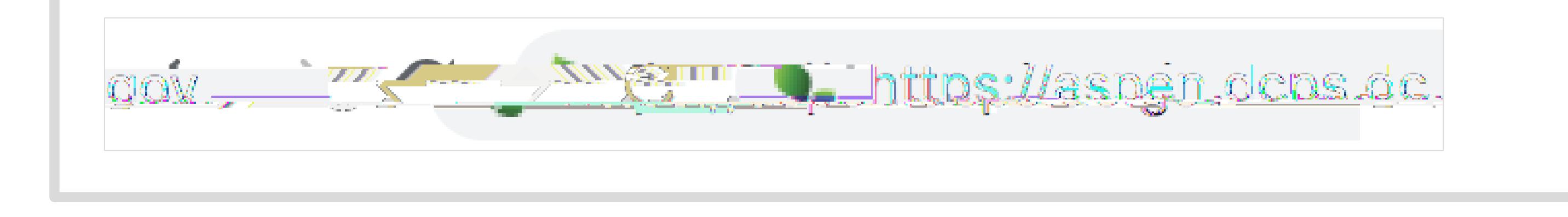

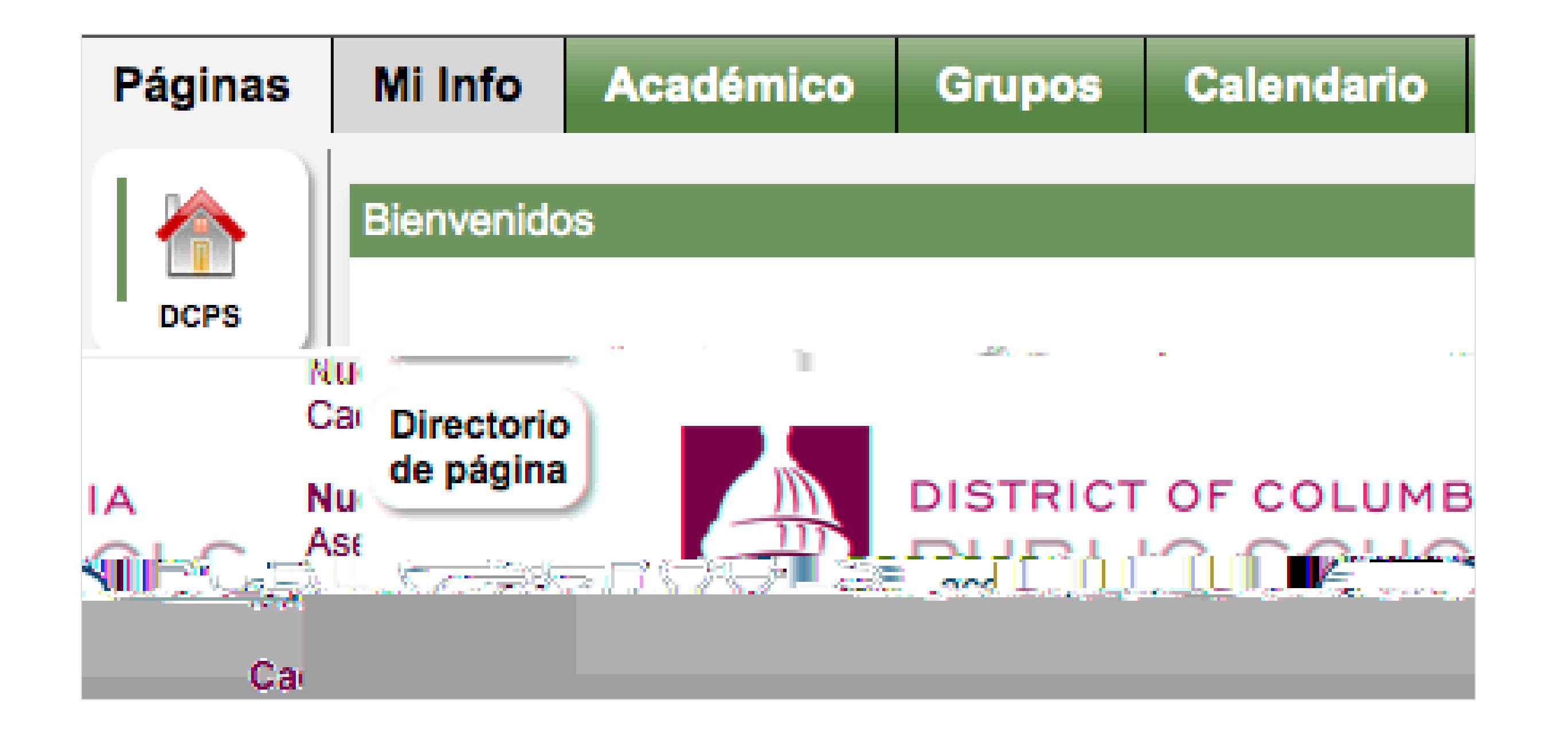

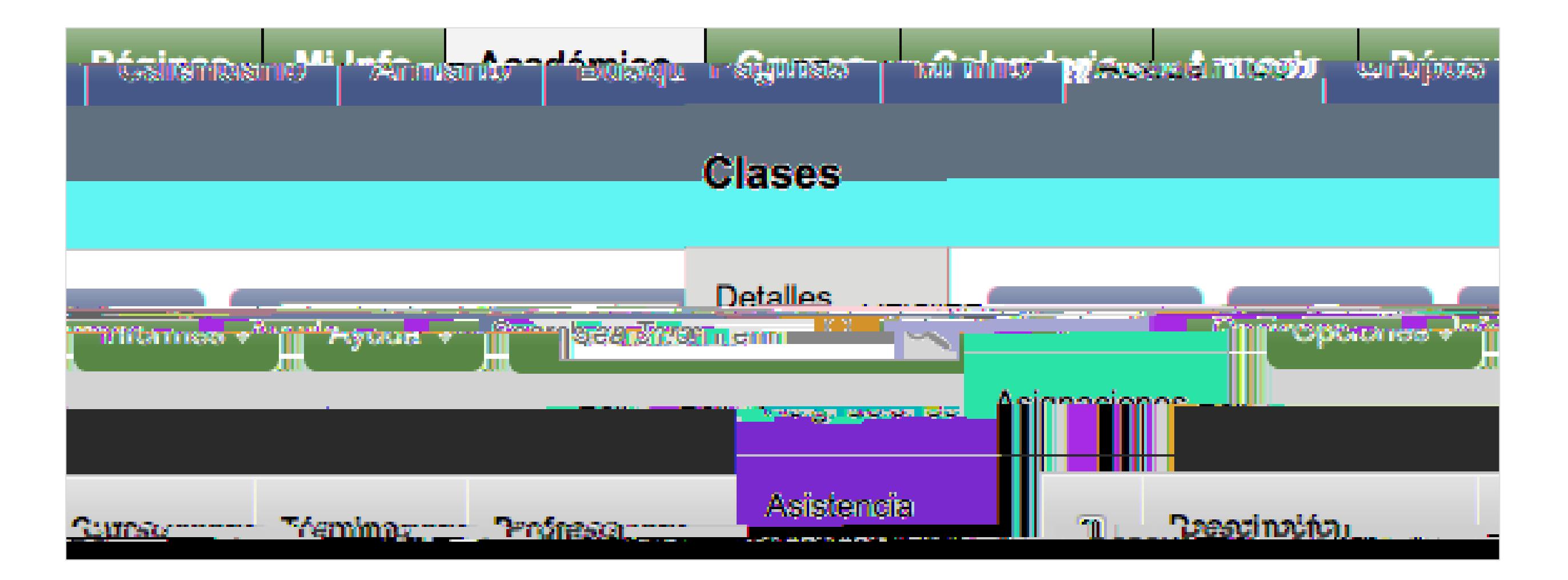

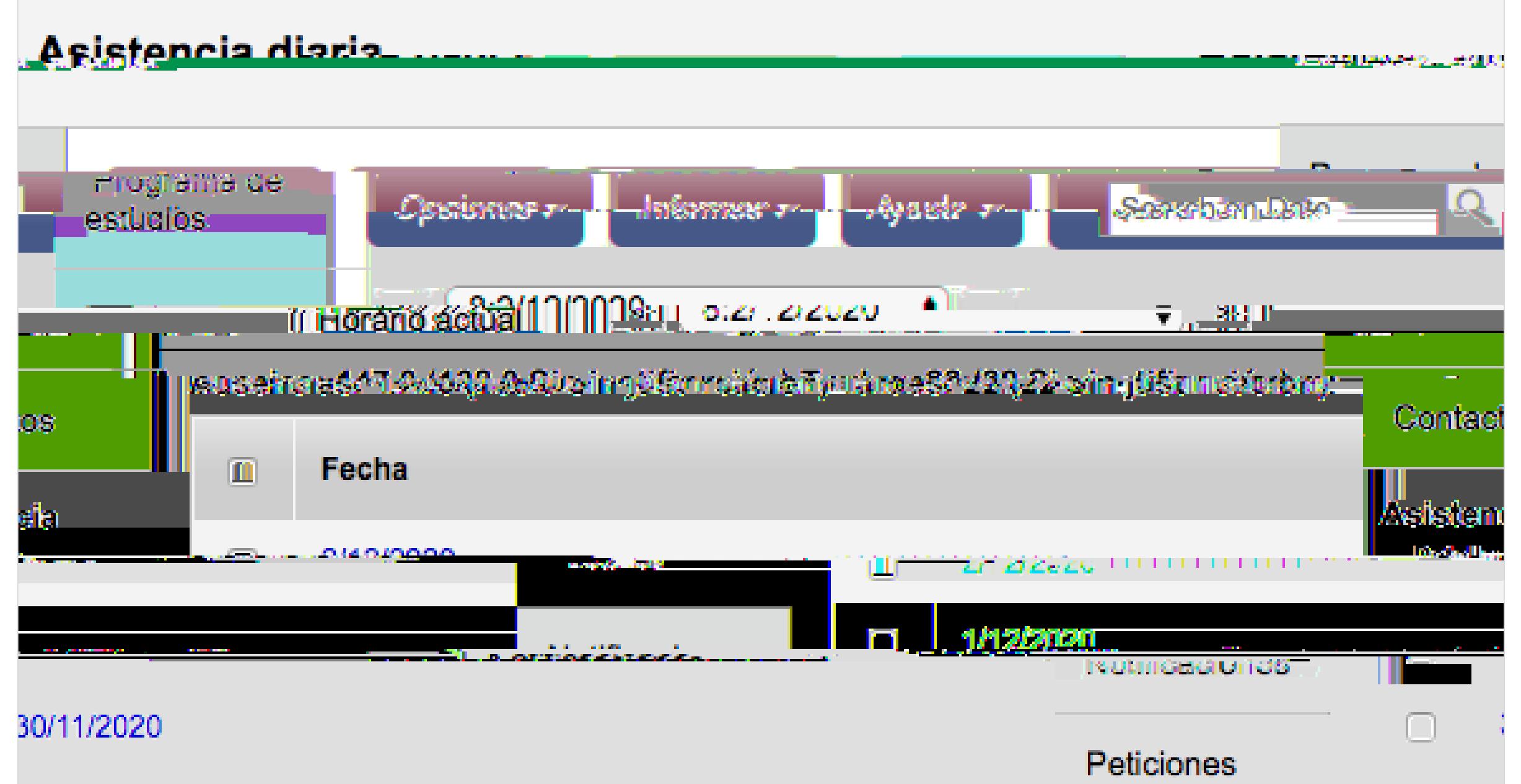

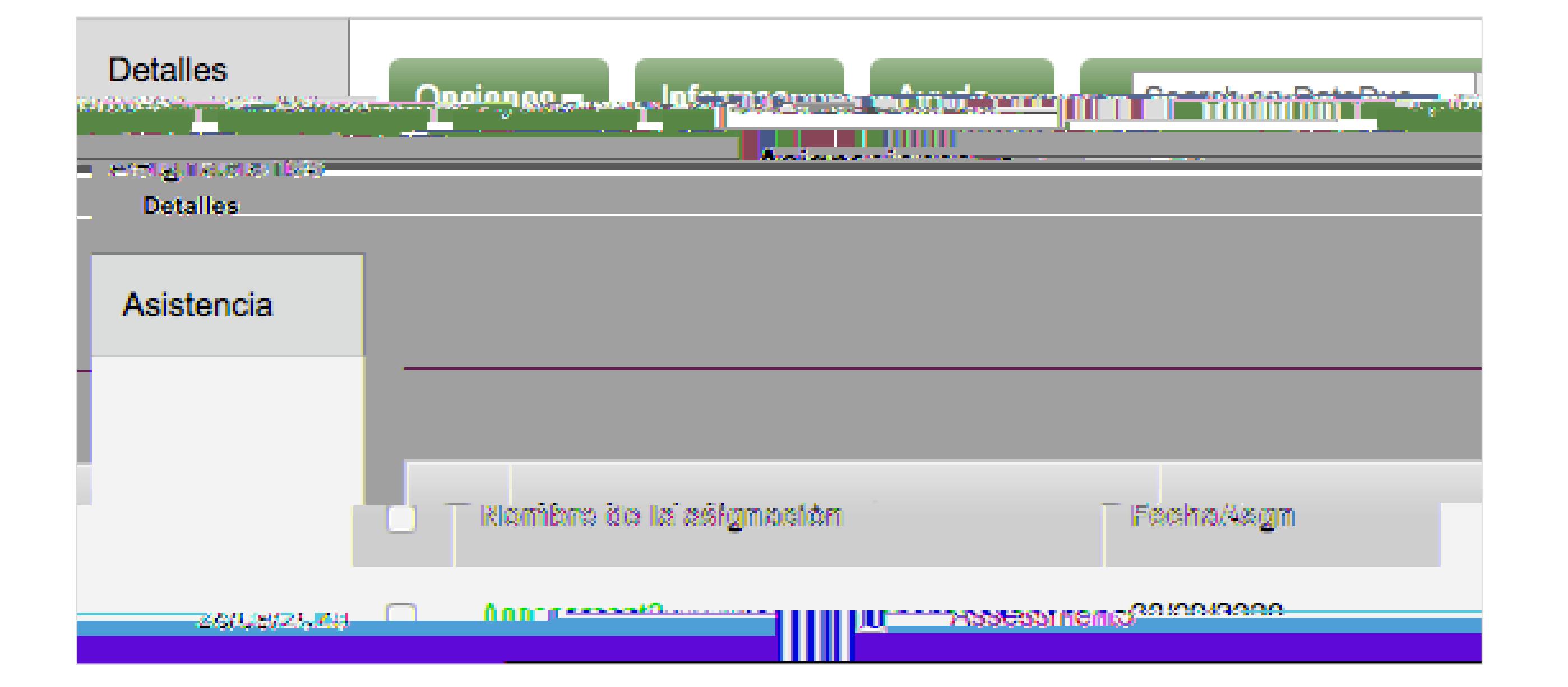

## 27/11/2020  $-1$

4. ¿Puedo recibir una alerta si saco una nota por debajo de C en esa gran pr**Activa**r las notificaciones de correos electrónicos garantizará que sepas sobre una nota baja tan pronto como el maestro la publique. Las notificaciones s pueden modificar y configurar para cualquier porcentaje de notas que te interese saber.

Configuración de las notificaciones de correoselectrónicos

1. Haz clic en la pestaña superior denominada Mis Datos ().

2. Haz clic en la pestaña lateral denominada Notificaciones (

3. Escoge la dirección de correo electrónico a la que te gustaría que te envíen las notificaciones.

4. Ingresa el límite máximo deseado para determinar sobre qué notas quieres que te notifiquen.

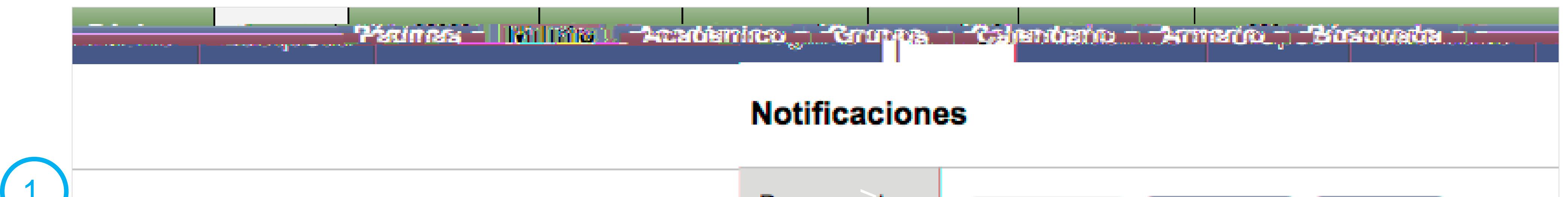

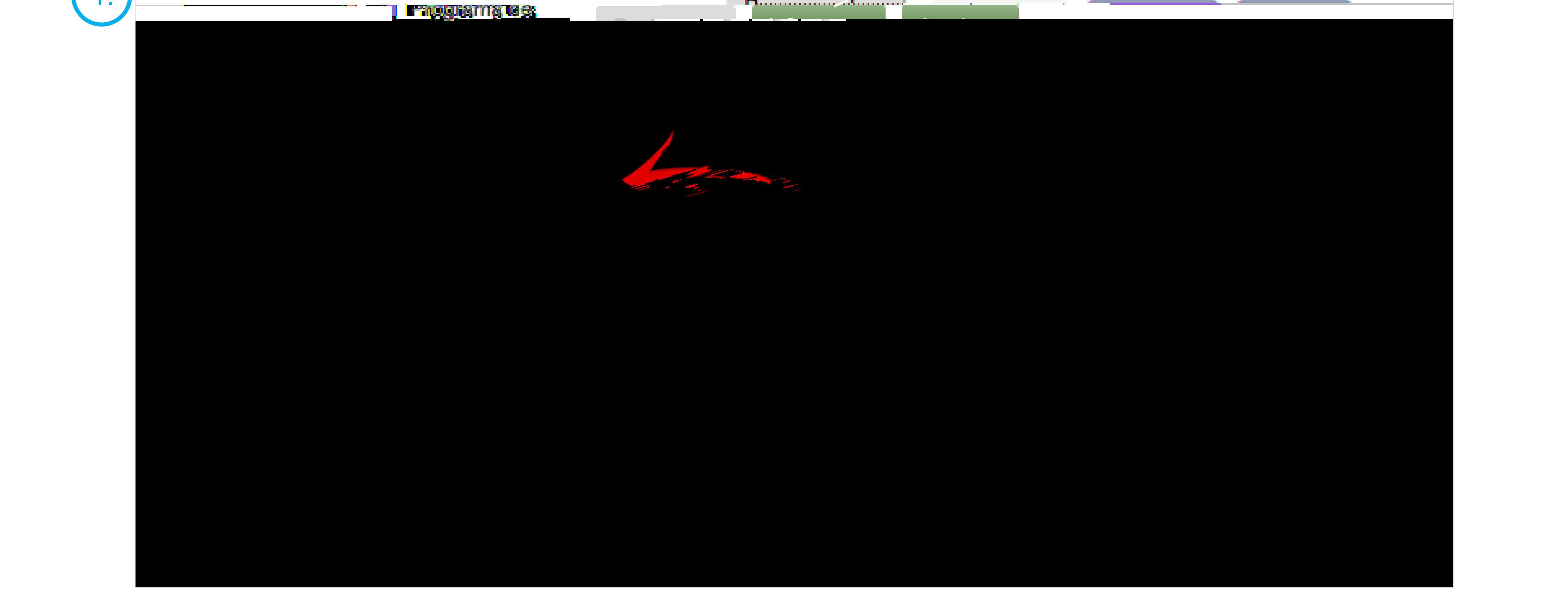

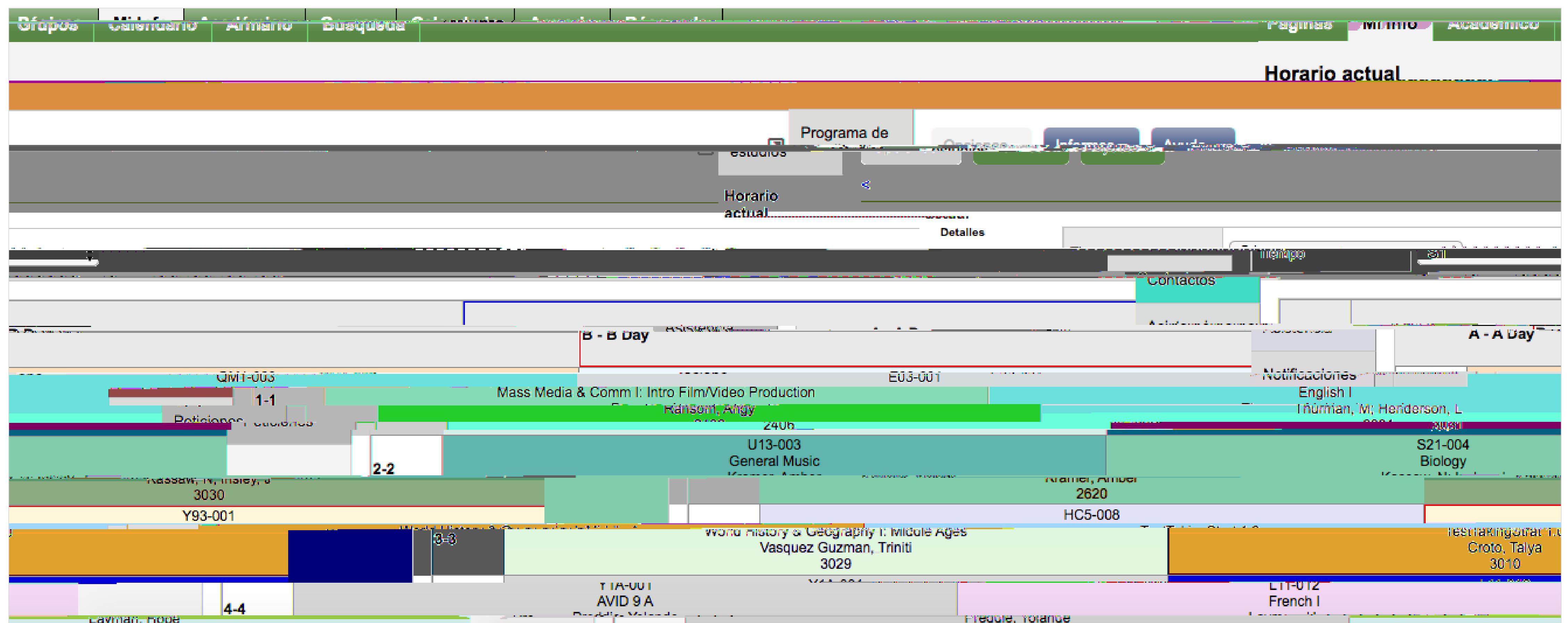